# Moonless Crack Download [Updated] 2022

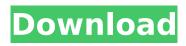

1 / 13

## Moonless Crack + Free Download X64 [Latest] 2022

Moonless is a Win7 theme which will show a solid blue sky without the moon. Moonless uses win7 theme engine for the colored window border and toolbars. If you want to replace the theme engine with the default one, you will have to remove the mswtyemp.dll (it should be in C:\Windows\system32). This theme uses a specific picture on the windows win7. To change the picture you will have to replace the default dll and replace the picutre you want in the same place. WARNING: YOU WILL LOSE THE DARKER BACKGROUND THEME. Why should you download Moonless? Don't be scared, Moonless won't show a blue sky too long, the screen will blink for a moment a few seconds when the picture is replaced. Use special effects:With Moonless you can use volume effects. With this effect the background animation will be constantly changed according to the

volume of your computer. Use special effects: Audio beep: This moonless theme will make your computer beep for 3 seconds when the picture is replaced. Beeper.wav (128kb): Use special effects: Splash screen: With this moonless theme you will have a splashing screen when you change the background image. Where to download Moonless? Moonless are for free and you can download it from here: Download Moonless (Enjoy! Hello fellow downloads. I'm new here at this forum. So what about a moonless theme for windows 7 based on "Blue Moon?" That theme include many other moonless themes as well. Maybe it is to much that you like your screen dark enough, but when the moon would show up you will see some light from the windows7 based desktop icons and the windows logo. So, why not showing an image of an "empty sky"? And of course there is a space for something to show as a nice feature. If some of you agree to keep

the theme, it will be a sort of proof that this concept is in fact about right. So, if you want to contribute, grab the file and make it even better (and faster). You can use this guide for inspiration. Thanks for your help Hi, Then you probably want to go with Blue Moon. I created the image and

#### **Moonless**

Are you tired of the common white moon wallpaper on your Win 7? Do you want to change the color scheme of your background to the picture or image you want? Are you have a specific theme you want to use? Well, I am sure you can find a solution for all of your problems and questions. Try Moonless Theme, a fun and well thought theme designed for Windows 7 users with lots of nice and original ideas on how to make your PC look like a console. As the name suggests, Moonless is a theme without a moon, but I am sure you

will never feel it. In the meantime, it uses your background color to change the color scheme of your desktop to the new picture or image you would like to use. The artistic design in this theme has a very contemporary style, and it would not go amiss if you tried it on your desktop. The idea to hide the moon and use the background image to make up for it is not the only idea in this interesting theme, there are some other features like icon and hot tray color. Moonless Featured Toolbars: Right-click an empty space on your desktop and choose "Personalize". Then click the "Colors and Appearance" tab. There you can add the new moonless theme by clicking "select a theme". There is an icon on the right side of the dialog box which you can use to add the moonless theme on your desktop. Change Desktop Appearance: In the app desktop settings, you can change the color scheme of the desktop, icon and also the names of

the desktop shortcuts to the new pictures you would like. Change you desktop wallpaper to a new one by right-clicking a desktop space and choosing: "change desktop background" or "select background". In the "select background" dialog box, you can try the new moonless image you have just downloaded. Change your desktop icons to a new one by rightclicking an empty space on your desktop and selecting "customize desktop". In the dialog box, you can change the icons to the new pictures or image you like. Add your personal watermark to your image: Open your image you want to place on the desktop and use "watermark" tool to add your personal watermark on your image. Then choose the option "seperator" in the tool box to add a separator to your image. The separation lines that you see on your image are not b7e8fdf5c8

## **Moonless Crack Torrent (Activation Code)**

The user interface of Win 7 has changed a lot from XP, Vista and even the Windows Server (2008). The style of the interface has been redone to better fit with the Windows 8 and the new operating system for tablets and phones. The user interface has new elements and uses a new standard font that has a smaller size than the old one. 10+ Scheduled tasks that help you to do your daily tasks automatically. Automate your Android with scheduled tasks. A Scheduled task is a set of commands and its parameters to be executed once at a specified time, or at intervals of a determined time. They allow you to run a program, execute a shell script, launch a program or to start a mobile application at a selected time in the future. It works like a coffee recipe. Instead of brewing in a cup, you can execute it at a time that you prefer. This version has

many new features that will make your system work better, also with 3 new weather tiles. Using the selected weather tile will automatically filter your weather app or browser. What is Moonless? If you want to experience a sky without the moon give Moonless a try. It will offer users a Win 7 theme with an image displaying a sky witout the moon so, maybe you will see how much we value our satellite. Description: The user interface of Win 7 has changed a lot from XP, Vista and even the Windows Server (2008). The style of the interface has been redone to better fit with the Windows 8 and the new operating system for tablets and phones. The user interface has new elements and uses a new standard font that has a smaller size than the old one. What is Moonless? If you want to experience a sky without the moon give Moonless a try. It will offer users a Win 7 theme with an image displaying a sky witout the moon so, maybe you will see

how much we value our satellite. Famous actor, performer and artist, Kenjiro Tsuda was born on July 18, 1929 in Tokyo. He is best known for his work on black and white films, but also had success in those colors as a stylist. His character designs are also very famous and he is also known as the creator of the theme of the game Final Fantasy III. Famous actor, performer and artist, Kenjiro Tsuda was born on July 18, 1929 in Tokyo. He is best known for his work on

#### What's New In Moonless?

Moons are the gental rays of the central celestial bodies that represent light from the bodies. In the Universe, the satellite moon is the third body in a celestial body system. The earth's moon is the closest moon to the earth. Another moon is also named the moon. The earth's moon is the closest moon to the earth, but it is not the

closest moon to any planet in the Solar System. The earth's moon is approximately 1,, km from the earth, and this distance is an average of around Moonless 2.2 9-30-2010, 11:37 AM Just letting you know I made a new version of Moonless, now it can offer in theory 12 additional wallpapers the same size of the originals. You need to install WindowsXP SP3 to be able to use this theme, otherwise you will get a black screen when you reboot your computer. If you are interested in using it, please follow the steps I listed here: If you want to experience a sky without the moon give Moonless a try. It will offer users a Win 7 theme with an image displaying a sky witout the moon so, maybe you will see how much we value our satellite. This particular theme will only bring one additional wallpaper to your system while changing the color scheme to match the picture. Moonless Description: Moons are the gental rays of the central celestial

bodies that represent light from the bodies. In the Universe, the satellite moon is the third body in a celestial body system. The earth's moon is the closest moon to the earth. Another moon is also named the moon. The earth's moon is the closest moon to the earth, but it is not the closest moon to any planet in the Solar System. The earth's moon is approximately 1,, km from the earth, and this distance is an average of around 1.) Copy the zip files in the downloads folder ("Moonless.zip" and "MP4Music.zip") to your hard disk.2.) Delete the files in the "Custom" folder in the theme folder.3.) Insert the zip file in the "Custom" folder in the "Moonless" folder.4.) Open the new "Moonless" folder by double clicking on it.5.) Run the theme file in the folder.

## **System Requirements:**

Windows 10, Windows 8.1, Windows 8, Windows 7, Windows Vista CPU: 2 GHz or faster Intel Core i3 or later RAM: 4 GB or more Hard Disk: 16 GB or more Video Card: NVIDIA GeForce GTX 660 or ATI Radeon HD 7870 Net Connection: Broadband Internet connection Sound Card: DirectX 10-compliant sound card Installation: Pre-Installation: The installation process for Dog Tag Heroes is: Download the installation file and unzip it to a folder;

# Related links:

https://www.ala.org/tools/system/files/webform/Crave-World-Clock-Free.pdf

https://burewalaclassified.com/advert/funnv-face-crack-activation-kev-free-download-x64/

http://www.fuchsia.moscow/wp-content/uploads/daphgarl.pdf

https://evolutionbikes.it/wp-content/uploads/2022/07/PPrj\_Crack\_2022Latest.pdf

https://www.careerfirst.lk/sites/default/files/webform/cv/rildar610.pdf

https://www.mbca.org/sites/default/files/webform/Notes-Story-Board.pdf

https://jbmparish.com/wp-content/uploads/2022/07/TRNG.pdf

https://topnotchjobboard.com/system/files/webform/resume/sargwen139.pdf

http://bookmanufacturers.org/antamedia-print-manager-1-0-0-0-crack-free-mac-win-latest

https://platform.blocks.ase.ro/blog/index.php?entryid=7764

https://moodle.ezorock.org/blog/index.php?entryid=6905

 $\frac{https://www.xn--gber-0ra.com/upload/files/2022/07/fvKLF2swlZZcCSUN4lKF\_04\_6269bf7ea023eb19da4619813a78fd37\ file.pdf}{a4619813a78fd37\ file.pdf}$ 

http://it-labx.ru/?p=60119

http://chaonaben.yolasite.com/resources/Xilisoft-Video-To-Audio-Converter-Crack-MacWin-April2022.pdf

https://wanoengineeringsystems.com/eml-emlx-to-msg-converter-crack-activation-code-with-keygen-free-2022/

http://www.newssunisunayi.com/?p=26014

https://horley.life/minibrowser-1-1-72-crack-incl-product-key/

https://elearning.zonuet.com/blog/index.php?entryid=5016

https://www.yildizbots.com/wp-content/uploads/2022/07/otanel.pdf

http://pepsistars.com/change-case-3-1-15-crack-updated/